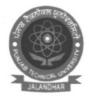

## ਸੁਨੀਲ ਕੁਮਾਰ ਉਪ ਰਜਿਸਟਰਾਰ Sunil Kumar Deputy Registrar

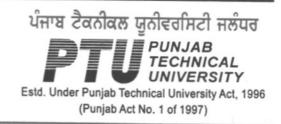

Ref. No. PTU/CS/2019.1.2782

Dated. 5/11/19

To All Principals/ Director's

Affiliated Colleges / Institute/ PIT's

Subject: Spoken Tutorial Project, IIT Bombay

## Dear Sir/ Madam,

In collaboration of Spoken Tutorial Project-IIT Bombay, Punjab Technical University, announces availability of FREE Software Training in distance learning mode. Software Training is provided by self-learning Audio-Video method, Spoken Tutorials, IIT Bombay. This is a simulated method providing hands-on learning of IT skills. Students can learn on their own without needing expert help and in their own college labs.

All children will be awarded certificates after training. The convenient way to organise the training is to use 2-3 of the lab hours present in time-table. Many software like, Software like Linux, Scilab, Python, PHPMySQL, C, C ++, Java and many more can be learnt using this tool. (Attach. E-brochure). It will be a good value addition to the existing teaching and training of students in IT Skills.

All the Principals/ Director's has to identify 1-2 faculty as training coordinator in college. The Training coordinator will get in touch with the Spoken Tutorial team of IIT Bombay to:

- · register as organiser of the training.
- load all the required/relevant courses in the lab. Upload attendance, and request for workshop on Spoken Tutorial Project website.
- Ensure that over one semester, students cover all the tutorials/ chapters in one course, practising side by side of what they learn.

All the colleges are request to complete software training program before end of this semester.

Contacts: Spoken Tutorial Team of IIT Bombay

Ms. Madhukriti Srivastava: Email:madhukriti@gmail.com, MOB: 07738378229

Useful links: www.spoken-tutorial.org

To register into the program-

http://www.spokentutorial.org/user/register.

To know the process: http://process.spoken-tutorial.org/index.php/Software-

Training#Organising\_Training\_.2F\_Workshop

With Regards

CC to: All Concerned